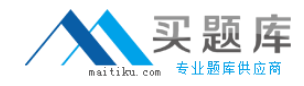

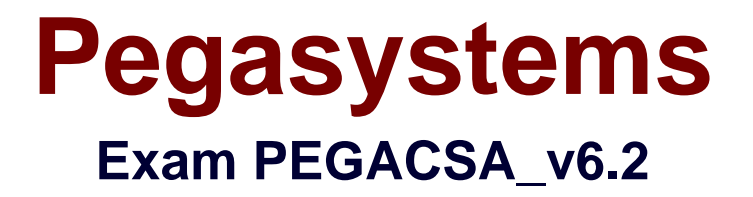

# **Certified System Architect Exam (CSA) v6.2 Exam**

**Version: 7.0**

**[ Total Questions: 341 ]**

[http://www.maitiku.com QQ:860424807](http://www.maitiku.com)

## **Topic 1, Volume A**

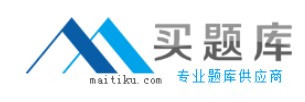

## **Question No : 1 - (Topic 1)**

Which two statements are true about Activity step pages? (Choose Two)

**A.** The step page always corresponds to the class named in the Applies To key part of the **Activity** 

**B.** Step pages are automatically removed when an Activity ends

**C.** The step page sets the default page context for the duration of the step's execution

**D.** Named step pages are not required for each step of an Activity

#### **Answer: C,D**

#### **Question No : 2 - (Topic 1)**

Which Activity method is used to view the contents of a step page in XML format? (Choose One)

- **A.** Page-New
- **B.** Show-Page
- **C.** Property-Set
- **D.** Step pages cannot be viewed as XML

**Answer: B**

# **Question No : 3 - (Topic 1)**

Which two are characteristics of the primary page of an Activity? (Choose Two)

- **A.** It is a clipboard page named Primary
- **B.** It is the default location of properties referenced with a dot and no preceding page name
- **C.** It is the same as the parameter page
- **D.** It is a clipboard page of the Applies To class of the activity or one of its ancestors

#### **Answer: B,D**

**Question No : 4 - (Topic 1)**

What is the transition in an Activity used for? (Choose One)

**A.** To repeat a step several times, or until a condition is met

- **B.** To change the harness display
- **C.** To jump to a previous step in the Activity

**D.** To specify conditional processing which is evaluated after the method in the step is executed

#### **Answer: D**

**Question No : 5 - (Topic 1)**

Which of the following can an activity do that a data transform cannot? (Choose One)

- **A.** Set the value of a property on a clipboard page
- **B.** Apply a data transform
- **C.** Route a work item
- **D.** Remove a clipboard page

#### **Answer: C**

# **Question No : 6 - (Topic 1)**

Which statements describe the use of methods in an activity? (Choose Two)

- **A.** Methods are atomic operations performed in activity steps
- **B.** Methods are the same as Java methods
- **C.** You can create activity methods for use in your activities
- **D.** Methods can be applied to clipboard pages

#### **Answer: A,D**

# **Question No : 7 - (Topic 1)**

Which of the following tools can be used to accelerate the creation of rules used to support

PRPC connectors and services? (Choose Two)

- **A.** Application Profile Wizard
- **B.** Connector and Metadata Accelerator
- **C.** Application Accelerator
- **D.** Service Accelerator

**Answer: B,D**

# **Question No : 8 - (Topic 1)**

A PRPC component that defines and implements an interface between an external application acting as a client and a Process Commander system acting as a server is called a \_\_\_\_\_\_\_\_\_\_\_\_\_\_\_\_\_\_\_\_\_\_\_\_? (Choose One)

- **A.** Connector
- **B.** Activity
- **C.** Service
- **D.** Assignment

**Answer: C**

# **Question No : 9 - (Topic 1)**

The Connector and Metadata Accelerator can simplify the creation of a connector by \_\_\_\_\_\_\_\_\_\_\_\_\_\_\_\_\_\_\_\_\_\_\_\_ to create the necessary rules. (Choose Two)

- **A.** parsing a WSDL
- **B.** parsing a provided Java source file
- **C.** introspecting class metadata
- **D.** creating an SQL query

**Answer: A,C**

# **Question No : 10 - (Topic 1)**

Which of the following is the best method for requesting data from an SQL database?

4

(Choose One)

- **A.** SQL connector
- **B.** SQL listener
- **C.** Service package
- **D.** External database table class mapping

#### **Answer: D**

**Question No : 11 - (Topic 1)**

Once you create a simu-lation for a connector, the simu-lation remains in effect \_\_\_\_\_\_\_\_\_\_\_\_\_\_\_\_\_\_\_\_\_\_\_\_\_\_. (Choose One)

- **A.** until disabled by using the Connector Simulation tool
- **B.** until the simulation activity is deleted
- **C.** permanently on the system; it can never be disabled
- **D.** until the first call to the connector is completed

#### **Answer: A**

#### **Question No : 12 - (Topic 1)**

On which flow shape would you reference a service rule? (Choose One)

- **A.** Decision
- **B.** Integrator
- **C.** Assignment
- **D.** None of the above shapes

**Answer: D**

#### **Question No : 13 - (Topic 1)**

Why should a business process be run at least once before measuring it with Performance Analyzer (PAL)? (Choose One)

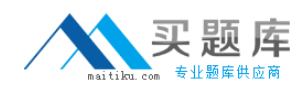

- **A.** So PAL can establish a baseline
- **B.** So Rules Assembly occurs and does not adversely affect the outcome
- **C.** So PAL can start up properly
- **D.** So the developer can capture Rules Assembly times

#### **Answer: B**

## **Question No : 14 - (Topic 1)**

Which statement is true about Work Users utilizing the Clipboard tool? (Choose One)

- **A.** They may use it to change their portal layout
- **B.** They may use it to change their password
- **C.** They have no access to the Clipboard tool from the standard User portal
- **D.** They may use it to update work object properties

#### **Answer: C**

#### **Question No : 15 - (Topic 1)**

What is the primary purpose of the My Alerts tool? (Choose One)

- **A.** To review and resolve interactions that exceed predefined threshold settings
- **B.** To insert JavaScript alerts into HTML property rules
- **C.** To establish PRPC threshold settings in the prconfig.xml file
- **D.** To create personal alerts warning the System Architect of rule conflicts

#### **Answer: A**

# **Question No : 16 - (Topic 1)**

Which of the following tools are most commonly used to evaluate performance during development of a PRPC application? (Choose Three)

- **A.** Preflight
- **B.** PAL
- **C.** Rules Inspector

6

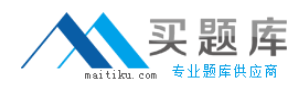

**D.** My Alerts **E.** Clipboard

#### **Answer: A,B,D**

# **Question No : 17 - (Topic 1)**

When you optimize a property for reporting, any data saved in the BLOB up to that point is not available for reports.

**A.** True

**B.** False

**Answer: B**

#### **Question No : 18 - (Topic 1)**

An operator enters data into fields on a work item form. When does PRPC write the data to the database? (Choose One)

- **A.** When the user leaves each field
- **B.** When the user submits the form, but before any validation occurs
- **C.** When the user completes the last assignment in the process
- **D.** When the user submits the form, and after any validation occurs

**Answer: D**

# **Question No : 19 - (Topic 1)**

7

Service Level rules include which of the following time intervals? (Choose Two)

- **A.** Milestone
- **B.** Requirement
- **C.** Goal
- **D.** Deadline

# **Answer: C,D**

[http://www.maitiku.com QQ:860424807](http://www.maitiku.com)

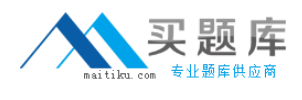

# **Question No : 20 - (Topic 1)**

Which connector type can be used to connect an Assignment to another shape? (Choose One)

- **A.** Flow Action
- **B.** Always
- **C.** When
- **D.** Status

**Answer: A**

# **Question No : 21 - (Topic 1)**

Select two statements which are true about likelihood values associated with flow actions within a flow rule? (Choose Two)

**A.** Likelihood values are automatically computed and adjusted within a flow by the system based on end user behavior over time

**B.** A likelihood is an integer between 0 and 100

**C.** Likelihood values stemming from a single flow assignment must equal 100%

**D.** Likelihood values determine the presentation order of flow actions to the end user on a Perform form

**Answer: B,D**

# **Question No : 22 - (Topic 1)**

In which rule is the New harness for a new work object specified? (Choose One)

- **A.** The concrete class of the work object
- **B.** The NewDefaults activity
- **C.** The pyDefault model
- **D.** The flow rule

#### **Answer: D**

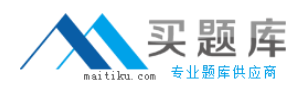

# **Question No : 23 - (Topic 1)**

Which of the following attributes can be defined in an Assignment Properties panel in a flow? (Choose Two)

**A.** When rule **B.** Local Action **C.** Valid connectors **D.** Service Level

**Answer: B,D**

# **Question No : 24 - (Topic 1)**

What is an object in memory called? (Choose One)

**A.** An item **B.** An instance **C.** A page **D.** An expression

#### **Answer: C**

# **Question No : 25 - (Topic 1)**

An Assignment shape specifies the standard assignment type worklist, and references the ToWorkBasket router. What happens at runtime? (Choose One)

- **A.** The flow will be suspended and control will be transferred to the FlowProblems flow
- **B.** The object will be routed to a worklist
- **C.** The object will be routed to a workbasket
- **D.** The work object will display an error and not be created successfully

#### **Answer: A**

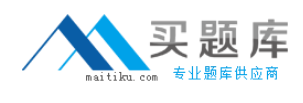

# **Question No : 26 - (Topic 1)**

Which three are standard party-related classes? (Choose Three)

- **A.** Data-Party-Person **B.** Data-Party-Group **C.** Data-Party-Operator
- **D.** Data-Party-Com

**Answer: A,C,D**

# **Question No : 27 - (Topic 1)**

Which of the following statuses is the standard default status assigned to all new work objects? (Choose One)

- **A.** Open **B.** New
- **C.** Resolved-Completed
- **D.** Start

**Answer: B**

# **Question No : 28 - (Topic 1)**

Which part of the flow rule defines the work type label displayed to end users when creating a work object and to developers when testing the flow? (Choose One)

- **A.** The purpose/name of the flow rule
- **B.** The class in which the flow is built
- **C.** The full description of the flow rule
- **D.** The short description of the flow rule

# **Answer: D**

**Question No : 29 - (Topic 1)**

10